# **Extracting Meaningful Data out of Cattledata** Cattle - Advanced

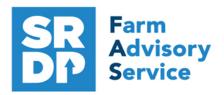

**National Advice Hub** T: 0300 323 0161 E: advice@fas.scot W: www.fas.scot

# We have already looked at the information that can be extracted from Cattledata using Statutory data.

Additional information can be added for example adding in information from the regular use of weigh scales, inputting of service, scanning records, feed and medicines.

The program allows very comprehensive information to be kept. As with all packages, the more accurate the information that is put in, the more meaningful is the information that can be extracted.

This short publication shows the location of reports that can provide some meaningful information to make your business more efficient.

#### What extra information can we get out of the enhanced Records?

#### Calving Home—Calving—Cows/Heifers

So what else can be easily added when entering a calf?

In addition to the Statutory information. There are several fields that can be used to collect valuable information.

There is the option to add a weight. It is worth doing even if it is a generic weight or a guestimate (obviously an accurate weight is best). We can then later get an accurate liveweight gain for individuals out of the program.

| Vigour     | Size    | Stillborn | Aborted | Name | Weight<br>(kgs) |
|------------|---------|-----------|---------|------|-----------------|
| 3 Vigorous | 3 Large |           |         |      | 40.00           |

There is a choice of vigour and size

1 Lazy Lazy/Weak 4 Bouncing

1 Small 2 Medium 4 Extra Large

A Calving Score can be given

1 Docile Dam Docility: Caesarean: 2 Quiet 3 Nervous Malpresentation:

Finally Dam Docility

Caesarean and Malpresentation can be recorded

Caesarean: ☐ Yes: Malpresentation: Yes:

| 5 Caesarian   |         |
|---------------|---------|
| _             |         |
|               |         |
|               |         |
| 41141-/       |         |
| so the death/ |         |
|               | O . 100 |

(Please Select)

3 Jack Assisted

4 Vet Assisted

2 Assisted

If a calf is lost (still born or Aborted) then many do not record these loss is hidden and the true extent of calf losses is missing. By just selecting an option, this allows that data to be captured.

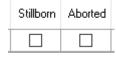

For more information on Records and Business Efficiency go to www.fas.scot

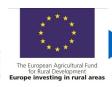

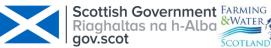

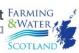

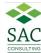

#### **Calving Record**

Reports—Animals—Cows—Calving Record

| Dam ID: L   | K100934100800                           | Sire ID:    | UK54305840048  |
|-------------|-----------------------------------------|-------------|----------------|
| Date of bir | th 08/03/19                             |             |                |
| Sex: Ma     | le X                                    | Female      |                |
|             | IK543058300586<br>fore registration see | page 112    | Calf died      |
| Notable m   | arkings for yourow                      | nuse        |                |
| Cow calve   | d herself                               |             |                |
| If assisted | Easy                                    |             | X Hard         |
| Caesarear   | ı X Ma                                  | Ipresentati | on eg breech X |
| Calf:       |                                         |             |                |
| Vigour:     | Lazy X<br>1 2                           | 3           | Bouncing 4     |
| Calf size:  | Small                                   | X<br>: 3    | Extra Large    |
| Cow:        | Docile X                                | 3 /         | Aggressive     |

This report includes the extra information recorded against each cow in the Beef Efficiency Scheme format. As with all reports it can be text searched or exported to other formats.

#### Service Reports - Selective— New—Service—Edit

This report can be designed to show the service dates by bull, expected calving date and last bull used (the one she should be in calf to).

Select in this order

Official Tag—Ear Number

Service dates + Bulls (with date range)

Expected calving—Last Bull Expected

Calving as 1. Select other if required.

Select Stock—Display

| Title       | : Service             |     | Туре:    | Standard ~ | Colum        | ns Used: |
|-------------|-----------------------|-----|----------|------------|--------------|----------|
| Г           | Heading               | Len | Lower    | Upper      | Incl         | Rank     |
| <b>&gt;</b> | Ear Number            | 10  |          |            | $\checkmark$ |          |
|             | Official Tag          | 20  |          |            | $\checkmark$ |          |
|             | Last Bull             | 10  |          |            | $\checkmark$ |          |
|             | Expected Calving      | 8   |          |            | $\checkmark$ | 1        |
|             | Service Dates + Bulls | 100 | 01/06/16 | 31/07/16   |              |          |

The Report shows service dates and bulls with the expected calving date and bull.

| Service        |            |                      |                |                |                | 4 |                    |
|----------------|------------|----------------------|----------------|----------------|----------------|---|--------------------|
| Official Tag   | Ear Numb   | er Service Dates + B | ulls           |                |                |   | Expected Last Bull |
|                |            |                      |                |                |                |   | Calving            |
| UK580340701556 | E2         | 03/06/16 00181       | 24/06/16 00496 |                |                |   | 03/04/17 00496     |
| UK580340401567 | E1         | 03/06/16 00181       | 24/06/16 00496 |                |                |   | 03/04/17 00496     |
| UK580340701584 | <b>E</b> 3 | 03/06/16 00181       | 24/06/16 00496 |                |                |   | 03/04/17 00496     |
| UK543096601288 | E8         | 03/06/16 00181       | 24/06/16 00496 |                |                |   | 03/04/17 00496     |
| UK100934100800 | 00800      | 01/12/15 00496       | 27/04/16 00181 | 24/06/16 00496 | 15/07/16 00482 |   | 24/04/17 00482     |
| UK202852400218 | 00218      | 01/12/15 00496       | 27/04/16 00181 | 24/06/16 00496 | 15/07/16 00482 |   | 24/04/17 00482     |
| UK543058100213 | 00213      | 01/12/15 00496       | 27/04/16 00181 | 24/06/16 00496 | 15/07/16 00482 |   | 24/04/17 00482     |
| UK543058500224 | 00224      | 01/12/15 00496       | 27/04/16 00181 | 24/06/16 00496 | 15/07/16 00482 |   | 24/04/17 00482     |
|                |            |                      |                |                | ·              |   |                    |

# Projected Calving based on service Reports – Animals – Cows— Calving

Schedule

The report shows the projected calving date based on service dates entered.

| Ear Number   | <u>Born</u> | Official Tag   | <b>Breed</b> | <u>Due</u> | No Bull | Comment |
|--------------|-------------|----------------|--------------|------------|---------|---------|
| March2016 co | ows         |                |              |            |         |         |
| E1           | 15/01/11    | UK580340401567 | LIMX         | 03/04/17   | 00496   |         |
| E10          | 25/05/09    | UK541410500722 | LIMX         | 03/04/17   | 00496   |         |
| E2           | 24/12/10    | UK580340701556 | LIMX         | 03/04/17   | 00496   |         |
|              |             |                |              |            |         |         |

#### Confirming in Calf (PD) Information entered into Home PD Results

| Details       |                    |             |            |       |
|---------------|--------------------|-------------|------------|-------|
| Date:         | 10/01/2017 ∨       | Age of Foet | us: 208    | days: |
| Result:       | Positive after Vet | Gestation:  | 283        | days: |
| Foetal Count: | 1                  | Calving Due | 26/03/2017 | ~     |

Enter date of scanning number of calves (negative after vet, zero = barren) plus number of days pregnant and it will alter the calving date.

#### Scanning Results (PD) Reports – Animals - Cows—Calving Schedule

The report shows the number of progeny and date due

| <u>Ear Number</u> | <u>Born</u> | Official Tag   | <u>Breed</u> | <u>Due</u> | No Bull | Comment |
|-------------------|-------------|----------------|--------------|------------|---------|---------|
| March2016 co      | ws          |                |              |            |         |         |
| E5                | 26/01/08    | UK541410100669 | LIMX         | 26/03/17   | 0 00181 |         |
| E9                | 29/06/09    | UK541410200726 | LIMX         | 26/03/17   | 1 00181 |         |
| E3                | 27/03/11    | UK580340701584 | LIMX         | 29/03/17   | 1 00181 |         |
| E 10              | 25/05/09    | UK541410500722 | LIMX         | 03/04/17   | 1 00496 |         |
| E2                | 24/12/10    | UK580340701556 | LIMX         | 03/04/17   | 1 00496 |         |

#### Barren Cows from PD Reports - Selective— New—Barren from PD—Edit

Select in this order

Status Lower — Not In Calf Vet

Official Tag-Breed

Ear Number

| Title: Barren from PD |              | Туре: | Standard | Colum | ns Used: |              |      |
|-----------------------|--------------|-------|----------|-------|----------|--------------|------|
|                       | Heading      | Len   | Lower    |       | Upper    | Incl         | Rank |
|                       | Ear Number   | 10    |          |       |          | ~            |      |
|                       | Breed        | 20    |          |       |          | ~            |      |
|                       | Official Tag | 20    |          |       |          | ~            |      |
| •                     | Status       | 20    | 6        |       |          | $\checkmark$ |      |

Report shows Cows marked Barren (Not in Calf) at PD. Target < 5%

#### Barren

| Status            | Official Tag   | Breed      | Ear Number |
|-------------------|----------------|------------|------------|
| Not In Calf-Vet   | UK541410100669 | Limousin X | <b>E</b> 5 |
| Total Animals : 1 |                |            |            |

## Weighing Stock Reports – Weights – All Stock

The report can be filtered by various metrics

From: 01/03/2020 to 01/03/2020

Weights can be entered for weaning or regular weighing's through the season.

The report will give the weight gain over the period and an average for each animal.

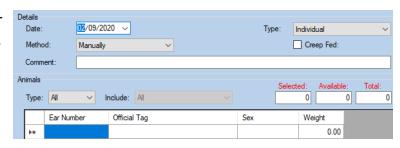

**Buying** Official Tag Price DLWG Location Ear Number <u>Weight</u> Born Born <u>Breed</u> <u>Age</u> Male 00586 08/03/19 LIM UK543058300586 359 245.00 0.6 Manor Farm 00586 UK543058300586 08/03/19 LIM 359 300 00 0.7 Manor Farm 00586 08/03/19 LIM UK543058300586 359 373.00 0.9 Manor Farm Totals / Averages Male 3 306.00 359 0.7 3 Totals / Averages: 359 306.00 0.7

#### **Expected Dead Weights**

Reports—Weighing Reports—Expected Dead Weights

This report gives predicated dead weight based on the last weighing and KO% set in Maintenance—Business Parameters—Misc using the LWG in the previous period.

| Ear Number<br>Female                     | <u>Born</u>                      | Breed | Official Tag                                 | <u>Age</u>                | <u>Weight</u>                      | <u>Dead</u><br><u>Weight</u>       | DLWG       | Location                 |
|------------------------------------------|----------------------------------|-------|----------------------------------------------|---------------------------|------------------------------------|------------------------------------|------------|--------------------------|
| 215C<br>Totals / Average                 | 02/10/18<br>ges Fema             |       | UK543058400587<br>1                          | 516<br>516                | 465.00<br>465.00                   | 251.10<br><b>251.10</b>            | 1.0<br>1.0 | Manor Farm               |
| Male<br>00586<br>S10A<br>Totals / Averag | 08/03/19<br>15/11/18<br>ges Male | SMX   | UK543058300586<br>UK543058600589<br><b>2</b> | 359<br>472<br><b>41</b> 6 | 440.00<br>505.00<br><b>472.5</b> 0 | 250.80<br>287.85<br><b>2</b> 69.33 |            | Manor Farm<br>Manor Farm |

#### Daily Liveweight Gain Reports - Selective— New—DLWG—Edit

Select in this order

Official Tag—Ear Number

Date of Birth—Dam Tag

DLWG—Weights + Dates

Date Weighed—enter range

Weights and Dates.

Select Stock—Display

| Title | : DLWG             |     | Туре     | Standard | Colum                   | ns Used: |
|-------|--------------------|-----|----------|----------|-------------------------|----------|
|       | Heading            | Len | Lower    | Upper    | Incl                    | Rank     |
| •     | Ear Number         | 10  |          |          |                         |          |
|       | Date of Birth      | 8   |          |          |                         |          |
|       | Official Tag       | 20  |          |          | $\overline{\mathbf{v}}$ |          |
|       | Dam Tag            | 20  |          |          |                         |          |
|       | Weights + Dates    | 102 |          |          | $\overline{\mathbf{v}}$ |          |
|       | Date Weighed       | 8   | 02/10/18 | 01/03/20 |                         |          |
|       | DLWG All Weighings | 36  |          |          | $\overline{\mathbf{v}}$ |          |

The Report shows DLWG between weighings and their weight and date of weighing.

| DLWG           |                               | 17            |                                                               |
|----------------|-------------------------------|---------------|---------------------------------------------------------------|
| Official Tag   | Ear Number Date of Dam Tag    | DLWG          | Weights + Dates                                               |
|                | Birth                         | All Weighings |                                                               |
| UK543058300586 | 00586 08/03/19 UK100934100800 | 1.09 1.12     | 45.00 08/03/19 270.00 01/10/19 440.00 01/03/20                |
| UK543058400587 | 215C 02/10/18 UK541840500910  | .70 .88 .95   | 45.00 02/10/18 220.00 09/06/19 320.00 01/10/19 465.00 01/03/2 |
| UK543058600589 | S10A 15/11/18 UK541358500758  | .97 .95 1.00  | 45.00 15/11/18 245.00 09/06/19 353.00 01/10/19 505.00 01/03/2 |

#### **Feeds**

Feed can be entered, allocated and fed to the individual animals.

Purchase the feed through then feed out the animals through

Then allocate feed to groups

Maintenance—Feed—New or edit existing feed
Maintenance—Feed Plan—New or edit existing plan
Create a group and enter feed plan and dates

## Feeds Eaten & Cost Reports - Feed (monthly or daily)

This is a record of the amount and cost of feed per day or per month and can be by all or groups

Dates: 01/09/2019 to 31/01/2020 Groups: Autumn Calvers to Autumn Calvers

|                           | Cows |      |          | Calfs  |    |      | Bulls    |      |    | _    | Overall  |      |          |        |
|---------------------------|------|------|----------|--------|----|------|----------|------|----|------|----------|------|----------|--------|
| <u>Date</u>               | No   | Rate | Quantity | Cost   | No | Rate | Quantity | Cost | No | Rate | Quantity | Cost | Quantity | Cost   |
| Autumn Calvers            |      |      |          |        |    |      |          |      |    |      |          |      |          |        |
| Concentrate               |      |      |          |        |    |      |          |      |    |      |          |      |          |        |
| October 2019              | 11   | 2.00 | 682.00   | 187.55 | 0  | 0.00 | 0.00     | 0.00 | 0  | 0.00 | 0.00     | 0.00 | 682.00   | 187.55 |
| November 2019             | 11   | 2.00 | 660.00   | 181.50 | 0  | 0.00 | 0.00     | 0.00 | 0  | 0.00 | 0.00     | 0.00 | 660.00   | 181.50 |
| December 2019             | 11   | 2.00 | 682.00   | 187.55 | 0  | 0.00 | 0.00     | 0.00 | 0  | 0.00 | 0.00     | 0.00 | 682.00   | 187.55 |
| January 2020              | 11   | 2.00 | 682.00   | 187.55 | 0  | 0.00 | 0.00     | 0.00 | 0  | 0.00 | 0.00     | 0.00 | 682.00   | 187.55 |
| Totals for Concentrate    | 11   |      | 2706.00  | 744.15 | 0  |      | 0.00     | 0.00 | 0  |      | 0.00     | 0.00 | 2706.00  | 744.15 |
| Totals for Autumn Calvers |      |      | 2706.00  | 744.15 |    |      | 0.00     | 0.00 |    |      | 0.00     | 0.00 | 2706.00  | 744.15 |
| Grand Totals              |      |      | 2706.00  | 744.15 |    |      | 0.00     | 0.00 |    |      | 0.00     | 0.00 | 2706.00  | 744.15 |

A track can be kept of feed costs for benchmarking.

#### Health Reports Report

Reports—Statutory—Health Book

Once medicines and treatments are entered Reports can be run filtered by animal type and by treatment type from the Health drop down box. The withdrawal period is shown.

Reason: Worming to Worming

|             |              |            |         | <u>meaument</u> | Quantity | Date            | AALCIIC  | <u>ii awai</u> |          |
|-------------|--------------|------------|---------|-----------------|----------|-----------------|----------|----------------|----------|
| <u>Date</u> | Ear Numbers  | <u>Sex</u> | Reason  | Batch Number    | Expiry   | <b>Finished</b> | Beef     | <u>Milk</u>    | Admin By |
| 16/04/16    | 00029        | F          | Worming | Ivomec Bolus    | 1 Bolus  | 16/04/16        | 13/10/16 | 16/04/16       | DES      |
|             | UK5430586000 | 29         | _       | 65TG563-006     | 16/06/16 |                 | 180 days | 0 days         |          |
| 16/04/16    | 00063        | F          | Worming | Ivomec Bolus    | 1 Bolus  | 16/04/16        | 13/10/16 | 16/04/16       | DES      |
|             | UK5430585000 | 63         | _       | 65TG563-006     | 16/06/16 |                 | 180 days | 0 days         |          |

Quantity

Withdrawal

The treatments are in chronological order.

#### Pharmacy Report Reports—Statutory—Pharmacy Book

This report shows the list of drugs, where they were purchased and used.

| Ivomec E    | Ivomec Bolus |            |         |          |           |                 |          |          |          |         |
|-------------|--------------|------------|---------|----------|-----------|-----------------|----------|----------|----------|---------|
| 65TG563     | -006         |            |         |          |           | <u>Date</u>     | With     | drawal   |          |         |
| <u>Date</u> | Ear Numbers  | <u>Sex</u> | Reason  | Expiry   | Quantity  | <b>Finished</b> | Beef     | Milk     | Admin By | Comment |
| 16/03/15    | Purchased    | FSC        |         | 16/06/17 | 100 Bolus |                 | 180 days | 0 days   | _        |         |
| 16/04/16    | 00481        | M          | Worming | 16/06/16 | 1 Bolus   | 16/04/16        | 13/10/16 | 16/04/16 | DES      |         |
|             | UK5430583004 | 81         |         |          |           |                 | 180 days |          |          |         |
| 16/04/16    |              |            | Worming | 16/06/16 | 1 Bolus   | 16/04/16        | 13/10/16 | 16/04/16 | DES      |         |
|             | UK5430585004 | 83         |         |          |           |                 | 180 days | 0 days   |          |         |

#### Margin Reports - Selective— New—Margin—Edit

Select in this order

Ear Number—Official Tag

Margin

Margin/day

Select Animals—Display

A net margin is produced.

| Title: | Margin       | Туре: | Standard | ~ | Columns Used: |  |      |      |
|--------|--------------|-------|----------|---|---------------|--|------|------|
|        | Heading      | Len   | Lower    |   | Upper         |  | Incl | Rank |
| •      | Ear Number   | 10    |          |   |               |  | ~    |      |
|        | Official Tag | 20    |          |   |               |  | ~    |      |
|        | Margin       | 7     |          |   |               |  | ~    | 1    |
|        | Margin /day  | 7     |          |   |               |  | ~    |      |

#### Selective Reporting

#### Margin

| Ear Number | Official Tag   | Margin | Margin |
|------------|----------------|--------|--------|
| 00504      | UK543058500504 | 585.00 | .54    |
| 00156      | UK543058700156 | 639.97 | .23    |
| 00076      | UK54308100076A | 690.00 | . 69   |

#### **Benchmarking**

Benchmarking is a very powerful tool where the results of your business can be compared to a range of data from other similar businesses

#### Information can be found at:

- www.fas.scot
- www.qmscotland.co.uk.
- https://ahdb.org.uk/tools

Extracting information from Records is rewarding and time well spent. It gives a great insight into the efficiency of the business, where problems lie and where performance needs to be improved.

SMART targets (Specific, Measurable, Achievable, Realistic and Timebound) can be set and monitored. Thus helping improve business profitability and sustainability year on year